# **xbet999**

- 1. xbet999
- 2. xbet999 :elias talvitie poker
- 3. xbet999 :load zebet code

### **xbet999**

Resumo:

**xbet999 : Descubra as vantagens de jogar em mka.arq.br! Registre-se e receba um bônus especial de entrada. O seu caminho para grandes prêmios começa aqui!**  contente:

#### **xbet999**

No 1xBet, "1X" e "2X" são termos simplificados muito úteis utilizados para se referir a imagens com resoluções de pixels específicas. Neste contexto, um valor de "2X" indica uma imagem com uma resolução superior, duas vezes a largura e altura de uma imagem de "1X". A compreensão aprofundada desses termos permite uma navegação mais eficiente e um melhor entendimento das diferentes opções disponíveis no site.

#### **Detalhes sobre "1X" e "2X"**

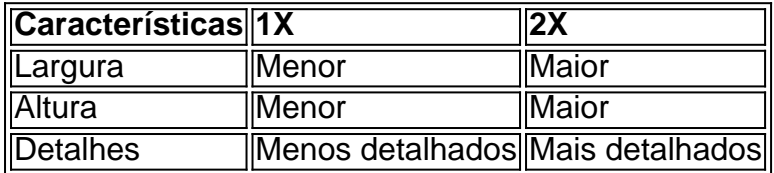

#### **Qual é a diferença de detalhes nas imagens "1X" e "2X"?**

As imagens com o selo "1X" apresentam metade da resolução das imagens "2X", o que significa que elas contêm apenas metade da largura e altura. Por isso, imagens com o selo "2X" geralmente apresentam detalhes mais nítidos e uma qualidade superior em xbet999 relação às imagens "1X".

#### **Aplicações práticas de "1X" e "2X" no 1xBet**

"1X" e "2X" são estampas frequentemente utilizadas em xbet999 jogos on-line no contexto de uma determinada estrutura de probabilidades denominada "Linha Europeia". Em particular, "1" representa um empate, "X" uma vitória em xbet999 casa, e "2" uma vitória fora de casa. Dessa forma, esses valores ajudam a definir como as apostas funcionarão em xbet999 diferentes cenários.

A mensagem de erro "502 Bad Gateway" que você encontrou ao acessar 1xbet pode ocorrer por diferentes motivos, como problemas temporários de conexão ou sobrecarga no servidor. Neste artigo, abordaremos as possíveis causas desse problema e forneceremos algumas soluções que podem ajudar a resolver a situação. Conteúdo:

- 1. Introdução
- 2. O que significa a mensagem de erro "502 Bad Gateway"?
- 3. Principais causas do erro "502 Bad Gateway" no 1xbet
- Problemas de conexão
- Sobrecarga no servidor
- Manutenção do site
- 4. Como resolver a mensagem de erro "502 Bad Gateway" no 1xbet
- Atualize a página
- Limpe o cache do navegador
- Desative extensões do navegador
- Troque o navegador
- Reinicie o dispositivo
- Verifique a conexão com a internet
- Contate o suporte técnico do 1xbet
- 5. Conclusão
- 1. Introdução

A mensagem de erro "502 Bad Gateway" geralmente é exibida quando o servidor de um site não consegue acessar um servidor upstream para completar uma solicitação. Neste caso, podemos nos deparar com esse problema ao acessar o site do 1xbet.

2. O que significa a mensagem de erro "502 Bad Gateway"?

Essa mensagem de erro indica que o servidor que estava processando xbet999 solicitação não recebeu uma resposta adequada de outro servidor no qual confiava, o que geralmente é chamado de "upstream". Dessa forma, o servidor não pode completar xbet999 solicitação e exibe a mensagem de erro "502 Bad Gateway".

3. Principais causas do erro "502 Bad Gateway" no 1xbet

Existem algumas causas principais para a mensagem de erro "502 Bad Gateway" no 1xbet, incluindo:

- Problemas de conexão: Pode ser que haja problemas de conexão temporários entre seu dispositivo e o servidor do 1xbet. Neste caso, é possível que a mensagem de erro seja resolvida automaticamente em xbet999 alguns minutos.

- Sobrecarga no servidor: Se houver muitos usuários acessando o site do 1xbet ao mesmo tempo, isso pode sobrecarregar o servidor, o que pode resultar na mensagem de erro "502 Bad Gateway".

- Manutenção do site: O 1xbet pode estar em xbet999 processo de manutenção, o que pode resultar na mensagem de erro "502 Bad Gateway". Neste caso, é recomendável tentar acessar o site novamente em xbet999 alguns minutos ou horas.

4. Como resolver a mensagem de erro "502 Bad Gateway" no 1xbet

Existem algumas soluções que podem ajudar a resolver a mensagem de erro "502 Bad Gateway" no 1xbet, incluindo:

- Atualize a página: A primeira coisa a ser feita é atualizar a página, pois a mensagem de erro pode ter sido resolvida automaticamente.

- Limpe o cache do navegador: É possível que o problema seja causado por arquivos temporários armazenados em xbet999 seu navegador. Neste caso, tente limpar o cache do navegador e tente acessar o site novamente.

- Desative extensões do navegador: Algumas extensões do navegador podem interferir no funcionamento do site do 1xbet. Neste caso, tente desativar as extensões do navegador uma por uma e tente acessar o site novamente.

- Troque o navegador: Se nenhuma das soluções anteriores funcionar, tente acessar o site do 1xbet em xbet999 outro navegador.

- Reinicie o dispositivo: Se nenhuma das soluções anteriores funcionar, tente reiniciar o dispositivo e tente acessar o site do 1xbet novamente.

- Verifique a conexão com a internet: Verifique se outros sites estão carregando corretamente. Se outros sites também estiverem com problemas, o problema pode ser com a xbet999 conexão com a internet.

- Contate o suporte técnico do 1xbet: Se nenhuma das soluções anteriores funcionar, entre em xbet999 contato com o suporte técnico do 1xbet para obter ajuda adicional.

5. Conclusão

A mensagem de erro "502 Bad Gateway" no 1xbet pode ser frustrante, mas geralmente é resolvida com as soluções mencionadas acima. Se nenhuma das soluções funcionar, é recomendável entrar em xbet999 contato com o suporte técnico do 1xbet para obter ajuda adicional.

## **xbet999 :elias talvitie poker**

No mundo dos jogos e apostas online, é importante compreender como interpretar as promoções e políticas de refundos dos diferentes sites de apostas. Dentre esses sites, o 1xBet é cada vez mais popular entre os brasileiros. Para ajudar a xbet999 compreensão, este artigo abordará o que é o "50 Refund 1xBet", promoção, política e outras dicas de uso dessa plataforma.

O Que É "50 Refund 1xBet" e Como Funciona?

Refund, em xbet999 seu sentido literal, é devolver ou reembolsar – pode ser parcial ou total. No cenário do 1xBet, "50 refund" refere-se ao reembolso de 50% caso a expectativa de lucro não se concretize.

Como funciona? Imagine xbet999 aposta em xbet999 alguns jogos ou esportes como futebol por exemplo e ao final do evento não atingiu o seu objetivo. Se você abrir mão de 50% do seu valor total apostado o 1xBet reembolsará esse valor. Assim, é possível rever a aposta e tentar novamente na próxima partida.

Você Apostou

Há algum tempo, descobri a conveniência de realização de apostas esportivas através do meu celular e resolvi experimentar a popular 5 {nn}. Fiquei impressionado com suas funcionalidades e desejo compartilhar minha experiência.

Como Instalar a Aplicação 1xBet Mobile no Meu Dispositivo?

Para baixar 5 e instalar o aplicativo {nn} em xbet999 seu dispositivo Android ou iOS, siga as instruções oferecidas no site oficial da 5 1xBet Brasil. Acesse o {nn} para começar a integração da xbet999 plataforma de apostas desportivas prediletas no seu smartphone.

Minha Experiência 5 ao Usar a Aplicação 1xBet

Desde que instalei a aplicação 1xBet Mobile, realizei minhas apostas esportivas a qualquer momento, conforme meu 5 humor. Foi surpreendentemente fácil realizar o processo de {nn} e começar rapidamente.

## **xbet999 :load zebet code**

Fale conosco. Envie dúvidas, críticas ou sugestões para a nossa equipa dos contos de abaixão: Telefone: 0086-10-8805 0795

E-mail: portuguesxinhuanet.com

Author: mka.arq.br Subject: xbet999 Keywords: xbet999 Update: 2024/7/14 6:38:07